## Practical XML/XSL Solutions

#### Practical XML/XSL Solutions for an Electronic Business

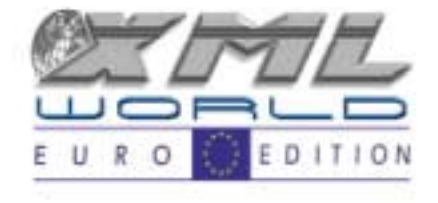

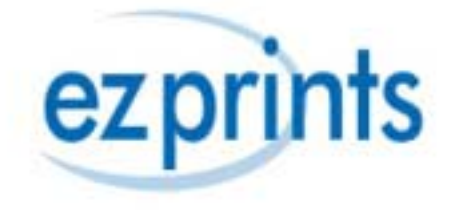

#### **Overview**

- Generic business model (15 minutes)
- XML/XSL In depth (20 minutes)

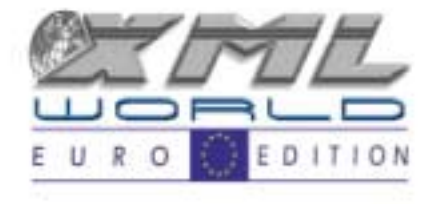

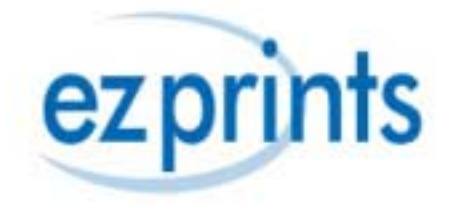

## World Wide Widgets

- Our Goals:
	- –Make the best widgets in the world
	- –Ship worldwide

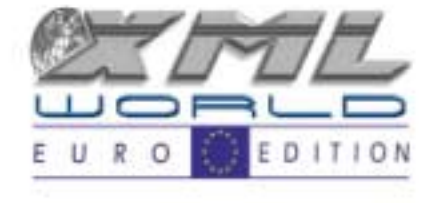

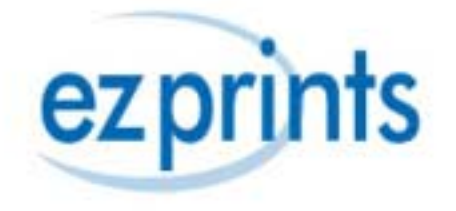

#### Use XML on the Backend

• The most basic description of our business: an order:

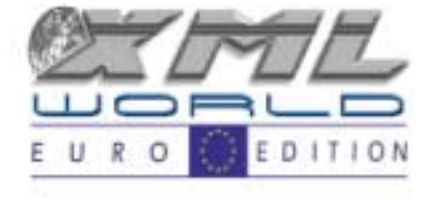

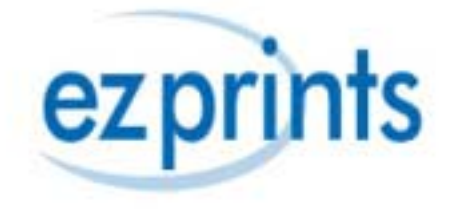

Basic XML **Order** 

 $\leq$ ?xml version="1.0" ?>

- $-$  <orders vendorrid="1" version="1">
	- $-$  <order>
		- <orderid>1234</orderid>
		- $+$  <vendor logoimageid="3">
		- $+$   $<$  customer $>$
		- $+$  <shippingaddress>
			- <shippingmethod>FC</shippingmethod>
		- + <orderline productid="10080">
			- <producttotal>13.00</producttotal>
			- <shippingprice>3.95</shippingprice>
			- <discount>0.95</discount>
			- <subtotal>16.00</subtotal>
			- <tax>0.00</tax>
			- <ordertotal>16.00</ordertotal>
			- <coupon imageid="" />
			- <comment>Good Luck</comment>
		- $<$ /order>
	- $\langle$ /orders $>$

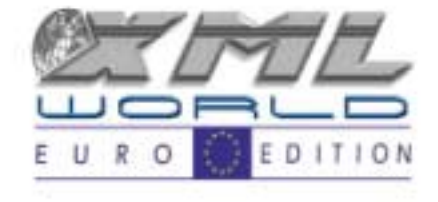

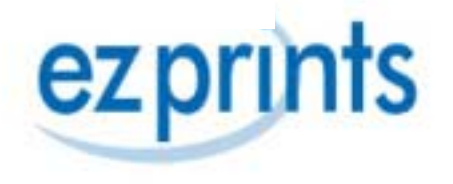

# Supporting Documents

- DTD/Schema
	- –Multiple Formats out there
	- W3C Schema in Candidate Recommendation Status

http://www.w3.org/2000/10/XMLSchema

Use this to define your namespace

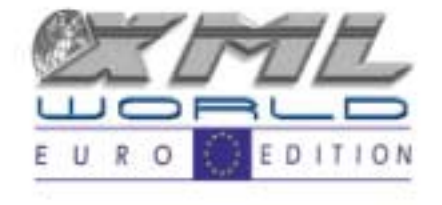

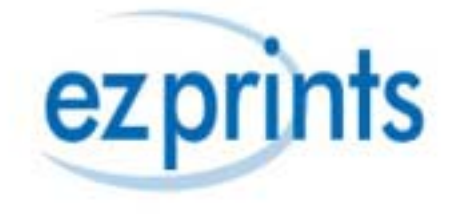

#### Interfaces

- Our XML documents becomes our main electronic interface with partners
	- –Receive orders from partners
	- Add status information/Comments and send back to partners
- Use XSL to create various visual interfaces HTML, PDF, etc.

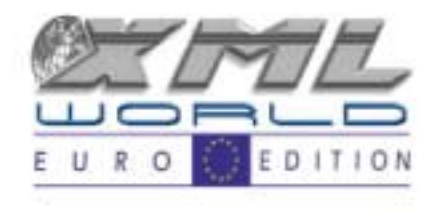

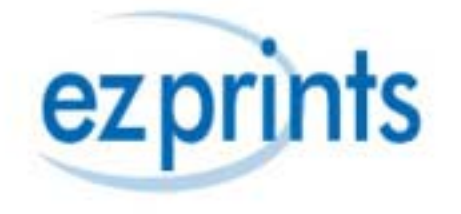

## XSL: XSLT & XSL FO

- Use XSLT to create Web Interfaces (HTML, WML, etc)
	- – Internal Reports:
		- Order Summary & customer service tools
		- Production & support tools
		- Shipping & receiving tools

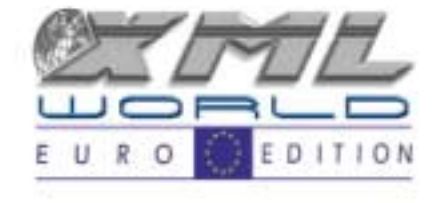

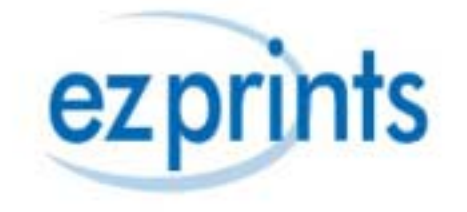

- – External reports
	- Customers & partners
- Use XSL FO to create printable reports
	- –Invoices/Packing slips
	- Charts & Graphs (SVG)
	- Barcodes

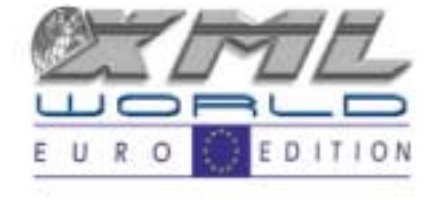

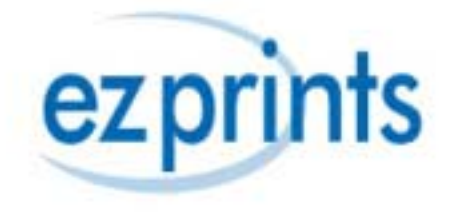

## Use XML on the Front-end

- Used in our shopping cart to enhance Partner opportunities
	- – Each page has a schema which includes part of the Final order
		- Customer, Shipping data, line items
- With XSLT partners can create custom versions of our cart that we host

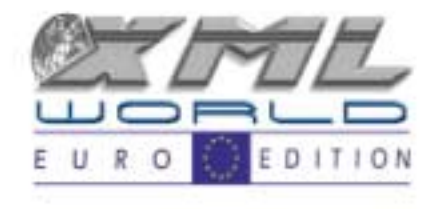

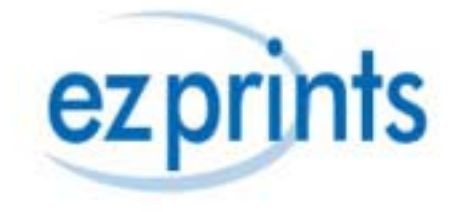

## The good news and the bad news

- XML is the perfect standard interface for conducting e-business.
- Tools are scarce, especially for namespaces that are not finalized
	- –XSLT: Extensible Style Sheet Transformations
	- –XSL FO: Formatting Objects
	- –SVG: Scalable Vector Graphics

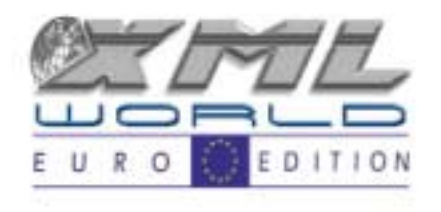

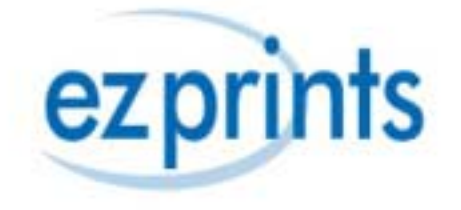

## In Depth: Algorithms with XSL

- Problem:
	- –We have an extensive list of products and a complex shipping price algorithm which we use to bill partners.
	- Partners want to know at the time an order is placed what the shipping cost will be
	- –Partners want autonomy from our systems

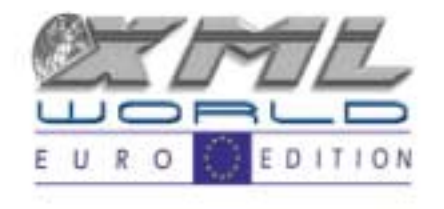

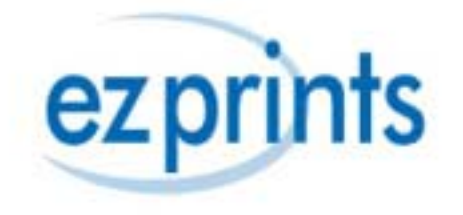

- Solution:
	- – Using XSL, we can implement a transformation that modifies our XML order document to include shipping costs.
	- – XSLT solves both problems, if we can implement it!

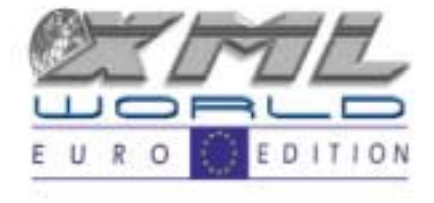

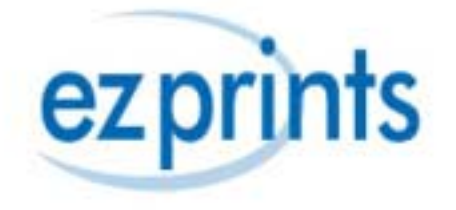

- Other possible solutions: SOAP, Java
	- – Advantages of XSLT
		- XSLT is easier to develop for multi platform use
		- Can be developed and modified easily
	- – Disadvantages:
		- XSLT is not an algorithm friendly language
		- Little support for data types. It is designed more to extract and transform data.

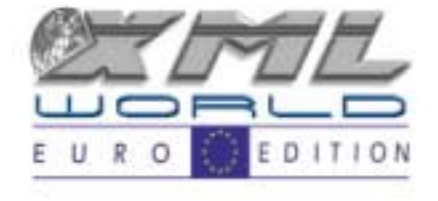

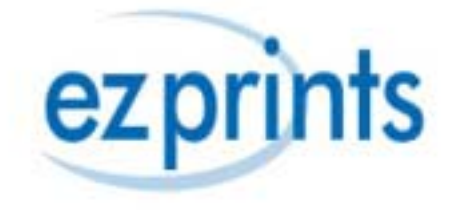

## Getting Started

- Step 1: Gather the data
	- XML order document
	- Product information
	- –Shipping information
	- <xsl:variable name="shippingData" select="document('shippingdata.xml')"/>

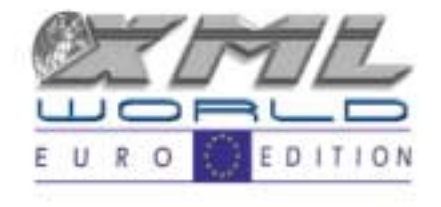

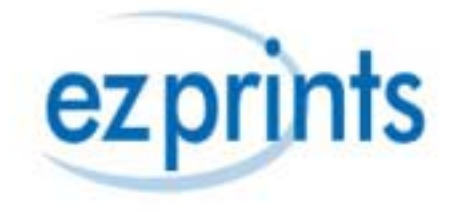

## What is my context?

- Context changes as you drill deeper into a document.
- If you switch documents, context changes to that document
- Use variables to keep your documents straight

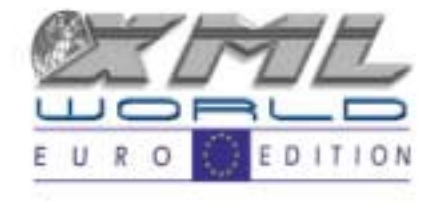

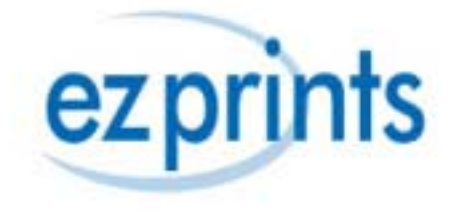

## Variables & Data Types

- Variables:
	- – XSL variables are actually more like place holders
	- – You can't change the value of an <xsl:variable/>
	- Useful in xpath and for storing a node

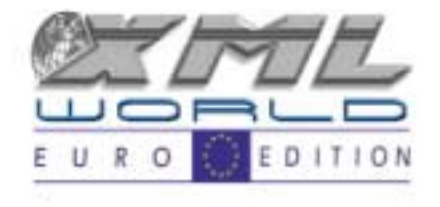

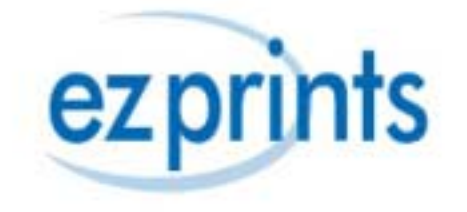

## Statements & Built in functions

- Looping:
	- <xsl:foreach/>
	- –<xsl:apply-templates/>
	- $-$  <xsl:sort/>
- Decisions
	- $-$  <xsl:if/>
	- <xsl:choose/>

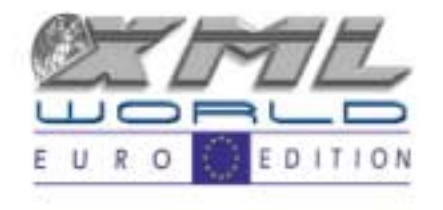

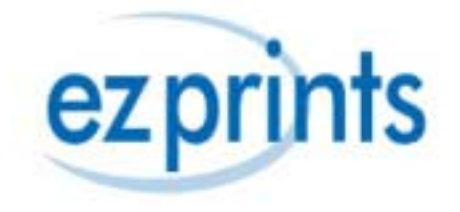

## XPath

- Sample String Function
	- –String-length ()
	- –Contains ()
- Sample Numeric function
	- Count ()
- Sample Axes
	- Following-sibling

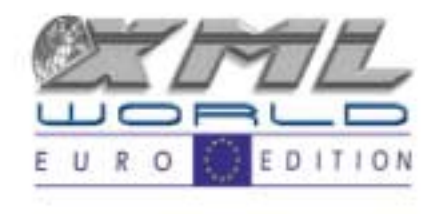

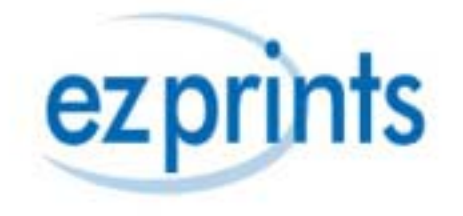

#### Reference

- <u>www.w3.org</u>
- FAQ assembled by Dave Pawson: http://www.dpawson.co.uk/xsl/xslfaq.html
- Microsoft's MSXML 3.0 SDK: http://msdn.microsoft.com/xml

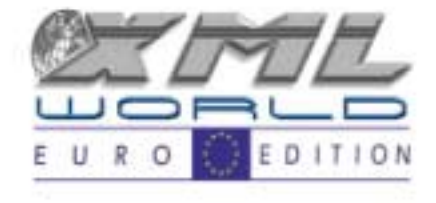

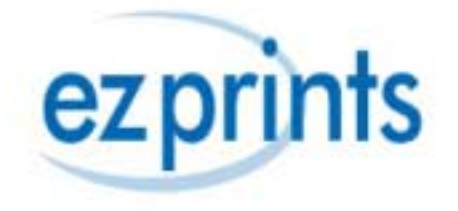